## Package 'Fiscore'

September 3, 2021

Type Package

Title Effective Protein Structural Data Visualisation and Exploration

Version 0.1.3

Author Auste Kanapeckaite

Maintainer Auste Kanapeckaite <auste.kan@algorithm379.com>

Description Collection of structural analysis tolls to compliment the research paper ``Fiscore: a novel approach to characterise protein topology and aid in drug discovery studies'' ;[<doi:10.1080/07391102.2020.1854859>](https://doi.org/10.1080/07391102.2020.1854859). 'Fiscore' package allows to explore and identify new topologically and functionally relevant structural features by applying integrated Gaussian Mixture Models.

License GPL  $(>= 3)$ 

Encoding UTF-8

VignetteBuilder knitr

RoxygenNote 7.1.1

Imports ggplot2, mclust, bio3d, stringr, plotly, methods,lattice, stats, dplyr, knitr, rmarkdown

NeedsCompilation no

Repository CRAN

Date/Publication 2021-09-02 22:50:11 UTC

### R topics documented:

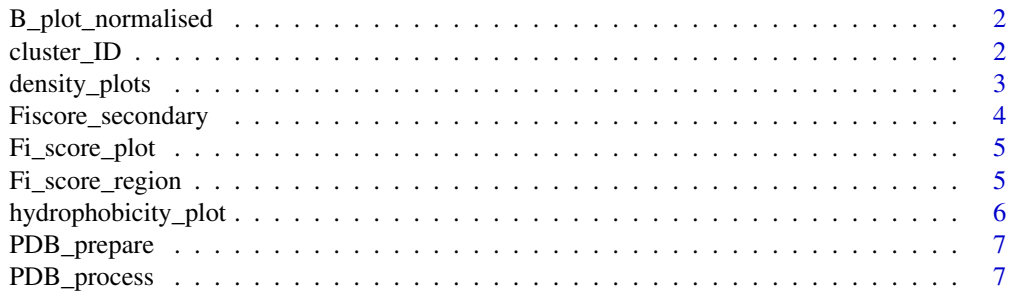

#### <span id="page-1-0"></span>2 cluster\_ID

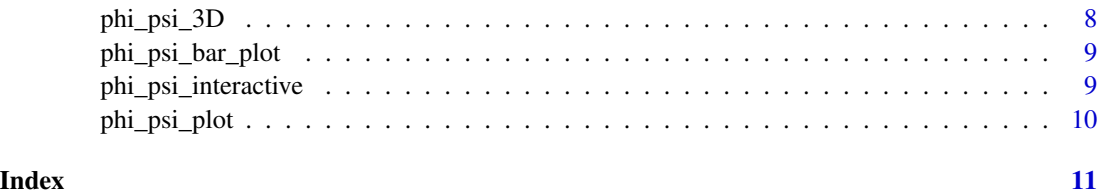

B\_plot\_normalised *B\_plot\_normalised*

#### Description

Function to plot B-factor normalised values per amino acid using a bar plot; NOTE: some PDB files have breakages in their amino acid sequence, that is some residues might be missing and the gaps will be reflected in the plot

#### Usage

```
B_plot_normalised(pdb_df)
```
#### Arguments

pdb\_df Requires a PDB data frame generated by PDB\_prepare

#### Value

bar plot

#### Examples

```
path_to_processed_PDB<- system.file("extdata", "pdb_df.tabular", package="Fiscore")
# basic usage of B_plot_normalised
pdb_df<-read.table(path_to_processed_PDB)
B_plot_normalised(pdb_df)
```
cluster\_ID *cluster\_ID*

#### Description

Function to select an optimal number of clusters and a model to be fitted during the EM phase of clustering for Gaussian Mixture Models. The function provides summaries and helps to visualise clusters based on Fi-score using scatter plotting and dimension reduction plots.

#### <span id="page-2-0"></span>density\_plots 3

#### Usage

```
cluster_ID(
 pdb_df,
 max\_range = 20,
  secondary_structures = TRUE,
 clusters = NULL,
 modelNames = NULL
)
```
#### Arguments

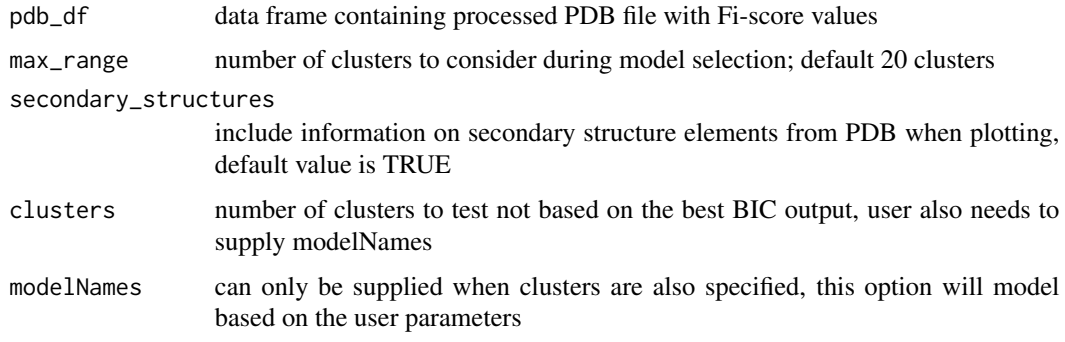

#### Value

A data frame object that contains a summary of clusters

#### Examples

```
path_to_processed_PDB<- system.file("extdata", "pdb_df.tabular", package="Fiscore")
# basic usage of cluster_ID
pdb_df<-read.table(path_to_processed_PDB)
head(cluster_ID(pdb_df))
```
density\_plots *density\_plots*

#### Description

Function plots a density plot set for phi/psi angle distributions, Fi-score and normalised B-factor. As well as 3D visualisation of angle distribution for every residue. The plots can be used for a quick assessment of the overall parameters.

#### Usage

```
density_plots(pdb_df, model_report)
```
#### <span id="page-3-0"></span>Arguments

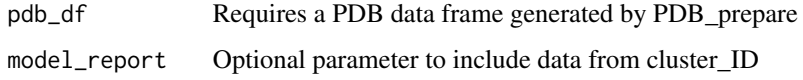

#### Value

multiple plots

#### Examples

```
path_to_processed_PDB<- system.file("extdata", "pdb_df.tabular", package="Fiscore")
# basic usage of density_plots
pdb_df<-read.table(path_to_processed_PDB)
density_plots(pdb_df)
```
Fiscore\_secondary *Fiscore\_secondary*

#### Description

Function plots a bar plot with a secondary structure element visualisation based on PDB file data; NOTE: NA refers to unidentified region, e.g., a likely disordered or unstructured region

#### Usage

```
Fiscore_secondary(pdb_df)
```
#### Arguments

pdb\_df Requires a PDB data frame generated by PDB\_prepare

#### Value

bar plot

```
path_to_processed_PDB<- system.file("extdata", "pdb_df.tabular", package="Fiscore")
# basic usage of Fiscore_secondary
pdb_df<-read.table(path_to_processed_PDB)
Fiscore_secondary(pdb_df)
```
<span id="page-4-0"></span>Fi\_score\_plot *Fi\_score\_plot*

#### Description

Function to plot Fi-score values per amino acid using a bar plot; NOTE: some PDB files have breakages in their amino acid sequence, that is some residues might be missing and the gaps will be reflected in the plot

#### Usage

```
Fi_score_plot(pdb_df)
```
#### Arguments

pdb\_df Requires a PDB data frame generated by PDB\_prepare

#### Value

Bar plot

#### Examples

```
path_to_processed_PDB<- system.file("extdata", "pdb_df.tabular", package="Fiscore")
# basic usage of Fi_score_plot
pdb_df<-read.table(path_to_processed_PDB)
Fi_score_plot(pdb_df)
```
Fi\_score\_region *Fi\_score\_region*

#### Description

Function calculates combined Fi-score for a selected region; NOTE: some PDB files have breakages in their amino acid sequences and those values cannot be assessed. Moreover, values can be calculated either inclusively or not; include is set to FALSE by default

#### Usage

```
Fi_score_region(pdb_df, i, j, include = FALSE)
```
#### Arguments

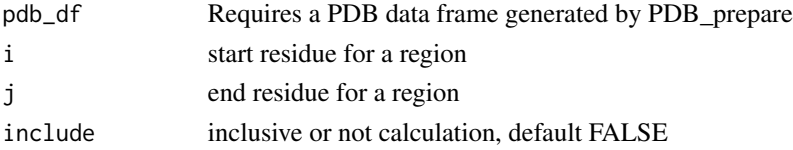

#### Value

Fi-score value

#### Examples

```
path_to_processed_PDB<- system.file("extdata", "pdb_df.tabular", package="Fiscore")
# basic usage of Fiscore_secondary
pdb_df<-read.table(path_to_processed_PDB)
Fi_score_region(pdb_df,900,925)
```
hydrophobicity\_plot *hydrophobicity\_plot*

#### Description

Function to plot amino acid sequence hydrophobicity profile using Kyte-Doolittle hydrophobicity scale; Reference= J. Mol. Biol. 157=105-132;1982. The Kyte-Doolittle scale is used for detecting hydrophobic regions in proteins. Regions with a positive value are hydrophobic ans those with negative values are hydrophylic. This scale can be used to identify both surface-exposed regions as well as transmembrane regions, depending on the window size used.

#### Usage

```
hydrophobicity_plot(pdb_df, window = 3, weight = 100, model = "exponential")
```
#### Arguments

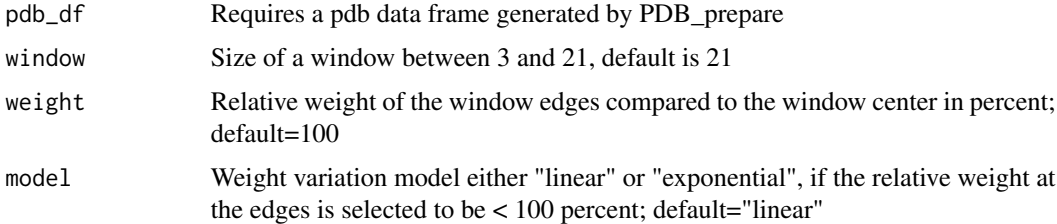

#### Value

Scaled line graph

```
path_to_processed_PDB<- system.file("extdata", "pdb_df.tabular", package="Fiscore")
# basic usage of hydrophobicity_plot
pdb_df<-read.table(path_to_processed_PDB)
hydrophobicity_plot(pdb_df)
```
<span id="page-5-0"></span>

<span id="page-6-0"></span>PDB\_prepare *PDB\_prepare*

#### Description

Function to prepare a PDB file after it was pre-processed to generate Fi-score and normalised B factor values as well as secondary structure designations

#### Usage

```
PDB_prepare(file_name)
```
#### Arguments

file\_name PDB file name to load that was split into chains, e.g. '6KZ5\_A.pdb'

#### Value

returns a processed data frame with Fi-score 'Fi\_score', normalised B factor values 'B\_normalised' and secondary structure designations

#### Examples

```
path_to_processed_PDB<- system.file("extdata", "3nf5_A.pdb", package="Fiscore")
# you can call PDB_prepare with the set path
head(PDB_prepare(path_to_processed_PDB))
```
PDB\_process *PDB\_process*

#### Description

Function to preprocess and inspect a PDB file

#### Usage

```
PDB_process(file_name, path = "split_PDB")
```
#### Arguments

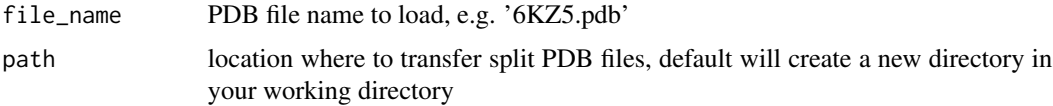

#### <span id="page-7-0"></span>Value

generates split chain PDB files in the default or selected directory and then returns the names of the files

#### Examples

```
path_to_PDB_file<- system.file("extdata", "3nf5.pdb", package="Fiscore")
# basic usage of PDB_process calls the selected path to load a large file
```
phi\_psi\_3D *phi\_psi\_3D*

#### Description

Function plots a 3D scatter plot with a secondary structure element visualisation based on PDB file data; NOTE: NA refers to unidentified region, e.g., a disordered region. The plot includes information, such as phi and psi dihedral angles as well as normalised B-factor values.

#### Usage

phi\_psi\_3D(pdb\_df)

#### Arguments

pdb\_df Requires a PDB data frame generated by PDB\_prepare

#### Value

Interactive plot

```
path_to_processed_PDB<- system.file("extdata", "pdb_df.tabular", package="Fiscore")
# basic usage of phi_psi_3D
pdb_df<-read.table(path_to_processed_PDB)
phi_psi_3D(pdb_df)
```
<span id="page-8-0"></span>phi\_psi\_bar\_plot *phi\_psi\_bar\_plot*

#### Description

Function to plot PDB file dihedral angle distribution per amino acid using a bar plot. NOTE: some PDB files have breakages in their amino acid sequences; that is, some residues might be missing and it will be reflected in the plot via empty spaces

#### Usage

```
phi_psi_bar_plot(pdb_df)
```
#### Arguments

pdb\_df Requires a PDB data frame generated by PDB\_prepare

#### Value

Bar plot

#### Examples

```
path_to_processed_PDB<- system.file("extdata", "pdb_df.tabular", package="Fiscore")
# basic usage of phi_psi_bar_plot
pdb_df<-read.table(path_to_processed_PDB)
phi_psi_bar_plot(pdb_df)
```
phi\_psi\_interactive *phi\_psi\_interactive*

#### Description

Function plots a scatter plot with a secondary structure element visualisation based on the PDB file data; NOTE: NA refers to unidentified region, e.g., a disordered region

#### Usage

phi\_psi\_interactive(pdb\_df)

#### Arguments

pdb\_df Requires a PDB data frame generated by PDB\_prepare

#### Value

Interactive plot

#### Examples

```
path_to_processed_PDB<- system.file("extdata", "pdb_df.tabular", package="Fiscore")
# basic usage of phi_psi_interactive
pdb_df<-read.table(path_to_processed_PDB)
phi_psi_interactive(pdb_df)
```
phi\_psi\_plot *phi\_psi\_plot*

#### Description

Function to plot a PDB file phi/psi angle density plot

#### Usage

phi\_psi\_plot(pdb\_df)

#### Arguments

pdb\_df Requires a PDB data frame generated by PDB\_prepare

#### Value

2D phi/psi angle distribution plot with residues binned

```
path_to_processed_PDB<- system.file("extdata", "pdb_df.tabular", package="Fiscore")
# basic usage of phi_psi_plot
pdb_df<-read.table(path_to_processed_PDB)
phi_psi_plot(pdb_df)
```
<span id="page-9-0"></span>

# <span id="page-10-0"></span>Index

B\_plot\_normalised, [2](#page-1-0) cluster\_ID, [2](#page-1-0) density\_plots, [3](#page-2-0) Fi\_score\_plot, [5](#page-4-0) Fi\_score\_region, [5](#page-4-0) Fiscore\_secondary, [4](#page-3-0) hydrophobicity\_plot, [6](#page-5-0) PDB\_prepare, [7](#page-6-0) PDB\_process, [7](#page-6-0) phi\_psi\_3D, [8](#page-7-0) phi\_psi\_bar\_plot, [9](#page-8-0) phi\_psi\_interactive, [9](#page-8-0)

phi\_psi\_plot, [10](#page-9-0)